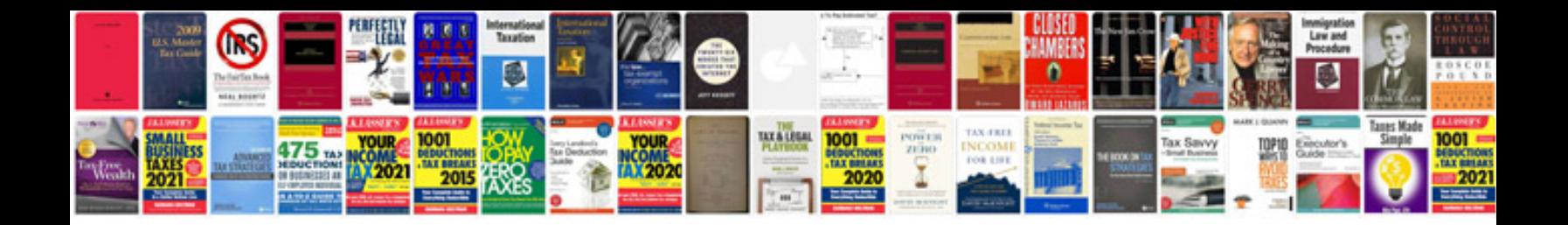

**2018 vw gti owners manual**

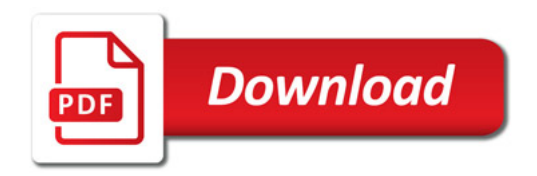

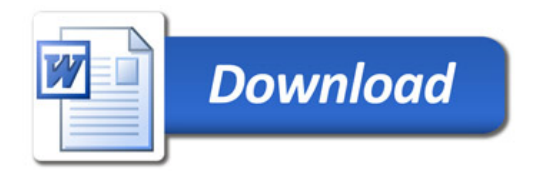